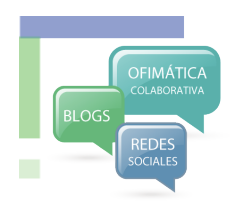

## ¿Qué es Web Social?

Al hablar de Web Social - también conocida como Web 2.0, nos referimos a las aplicaciones y servicios que funcionan en Internet y que facilitan la interacción entre usuarios. Por lo general los servicios de la Web Social tienen como objetivo colocar al usuario como uno de los actores principales del proceso de comunicación.

## $i$  Web 2.0?

## Aplicaciones para la investigación

Aunque desde el punto de vista tecnológico no existe diferencia alguna entre la web tradicional y la Web 2.0, este incremento de versión se atribuye a la relación entre el usuario y los contenidos de la web. Esto es, que el usuario de la web tradicional se limita a leer contenidos (read-only web) mientras que en la web social no sólo los lee, sino que también los comenta, los produce, los publica y los comparte (read/write web).

## Servicios comunes

- Redes sociales (Facebook, Google+, Linkedn)
- $\cdot$  Blogs (wordpress, blogger).
- Microblogs (Twitter)
- Repositorios de medios (Youtube para video, flickr para fotos, scribd para pdf, slideshare para presentaciones
- Formato para la sindicación de contenidos (RSS).

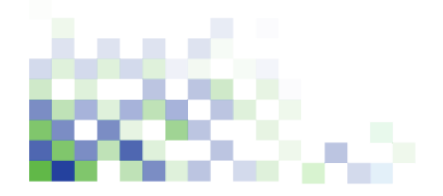

## **Control'de'información'y'comunicación'**

- Recibe información puntual
- Sigue a personas, palabras, temas, acontecimientos%
- Expresa tus ideas, pensamientos e hipótesis%
- Comunica tus resultados, avances y proyectos

#### **Colabora''**

- Haz redes
- $\cdot$  Haz la diferencia
- Vincúlate
- $\cdot$  Comparte

#### **Ayuda'''**

- $\cdot$  Brinda avuda
- $\cdot$  Pide avuda

### **Posicionamiento''**

- Establécete como experto
- Vincúlate con los que te siguen
- Realiza publicaciones interesantes

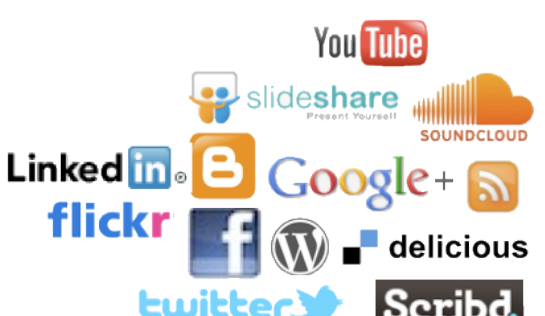

### **¿Soy'un'usuario'de'web'social?'**

- $\square$  Paso gran parte del día conectado a Internet
- $\square$  Borro los correos con adjuntos para descargar,
- prefiero los archivos que se abren en mi navegador
- $\square$  Comparto o he compartido fotos en la Web
- $\square$  Comparto o he compartido videos en la Web
- $\square$  Comparto o he compartido PDF en la Web
- $\square$  Comparto o he compartido presentaciones en la Web.
- $\Box$  Utilizo un Lector de RSS
- $\square$  Tengo cuenta en una red social
- $\Box$  Tengo cuenta en Twitter
- $\Box$  Utilizo la @ en dos tipos de servicios de web

 $\Box$  Utilizo Herramientas de Oficina en la Nube

 $\square$  Comparto documentos de oficina en la nube

(Google docs)

 $\Box$  Consulto Blogs  $\Box$  Tengo al menos un Blog

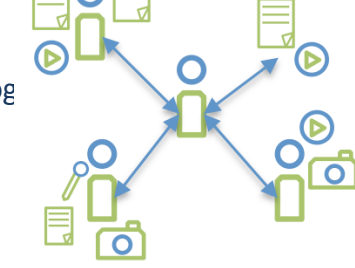

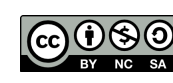

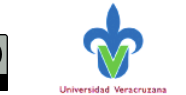

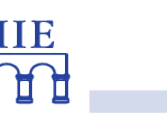

Dr. Alberto Ramírez Martinell albramirez@uv.mx

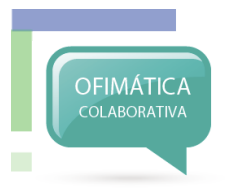

## ¿Qué es Ofimática en la Nube?

El término "en la nube" indica que tanto la herramienta de edición como el documento resultante se encuentran en la red y no en el equipo de cómputo local como sucede cuando los equipos no están conectados a Internet. La ofimática en la nube entonces se refiere al uso en internet de herramientas de oficina y de productividad (procesador de palabras, hoja de cálculo, presentaciones electrónicas, dibujos).

## **Componentes**

#### **Herramientas'de'oficina'**

- Procesador de palabras
- Hoja de Cálculo
- **Presentaciones Electrónicas**
- Herramienta para Dibujar
- Uso de Formularios

#### **Canales'de'comunicación'**

- Comunicación asincrónica: Mensajes a través de la herramienta
- Comunicación sincrónica o en tiempo real: Chat

#### **Modos'de'Publicación'**

- Documento privado
- Documento para mis círculos
- Documento para quien reciba la liga **Registro'de'Cambios'**
- Registro del historial de cambios del documento%

## Integridad de archivos

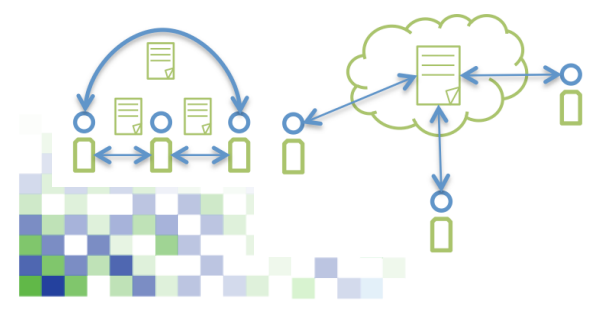

## Aplicaciones para la investigación

#### **Difusión'**

- $\cdot$  Publicación de documentos en Web
- Compartir documentos con un círculo de contactos o con el mundo

#### **Trabajo'en'movimiento'**

- Acceso a documentos en cualquier lugar
- Presentaciones digitales en línea
- Posibilidad de compartir documentos con los interesados

#### **Colaboración'**

- $\cdot$  Elaboración colaborativa de documentos
- Revisión y corrección de documentos
- Creación de Documentos
- $\cdot$  Borradores
- Lluvia de ideas
- Compartir hojas de cálculo para trabajo colaborativo

## **Aplicaciones**

### **Herramientas'de'oficina'**

- http://www.zoho.com/
- 
- http://piratepad.net/
- http://webodf.org/

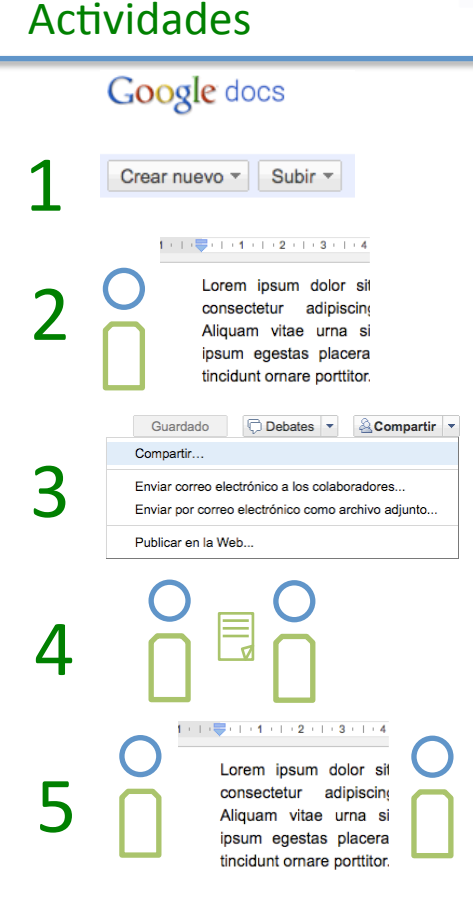

#### Documentos a elaborar

- Ensavo
- Reporte de Investigación
- **Presentaciones**

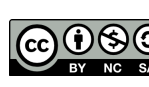

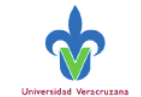

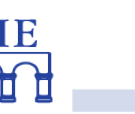

Dr. Alberto Ramírez Martinell albramirez@uv.mx

- 
- http://typewith.me/

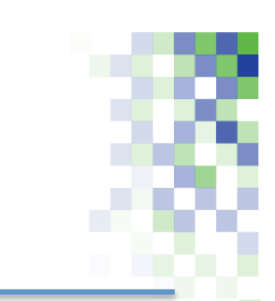

## ¿Qué es un Blog?

El blog – del Inglés web *log* – es una bitácora publicada en Internet que permite a su autor – o autores – compartir textos, imágenes, videos o hipervínculos; y a personas con intereses similares seguir las bitácoras, compartirlas e incluso comentar e interactuar con los autores

## **Componentes**

Aplicaciones para la investigación

#### **Entradas'o'Post'**

**BLOGS** 

• Un post es el elemento de información básico a indexar en la bitácora%

#### **Página''**

• Una página es un espacio dentro del Blog que brinda información desde un nivel jerárquico alto

#### **Comentarios'**

• Los comentarios son las aportaciones de los lectores o seguidores de la bitácora.

#### **Otros elementos para su organización**

- $\cdot$  Fechas
- Menú
- Categorías
- Widgets (Window Gadgets)

## Servicios comunes

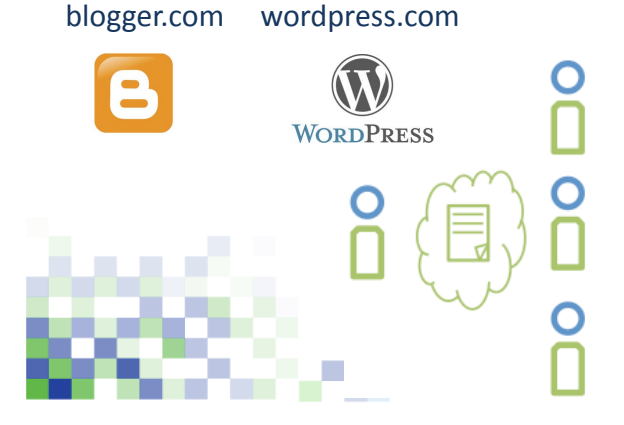

#### **Difusión'**

- Breve descripciones de publicaciones con sus respectivos archivos adjuntos de las versiones en extenso%
- Página personal con ligas a descripción de proyectos, líneas de investigación, intereses,
- Galería de fotos, videos, audios, pdf

#### **Control'de'avances'**

- Diario de investigación
- Bitácora de avances de proyectos
- Calendario de eventos, seminarios, conferencias. **Colaboración'**
- Galería de versiones de documentos elaborados colaborativamente
- Evaluación, Comentario, Crítica

#### **Registro'**

**B** Blogger

Fecritori

- Referencias bibliográficas, citas
- Reseñas de libros
- Transcripciones
- Registro de las sesiones de un curso con liga a sitios de internet relevantes y al material descargable.

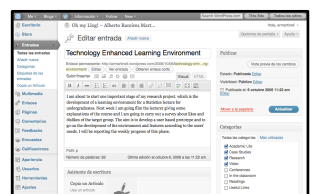

http://references.wordpress.com/ http://www.uv.mx/blogs/elespia/ http://alt1040.com/ http://bitelia.com/ http://tecnologiaeducativa.blogspot.com/ http://accionsocial.es/wordpress/

## **Actividades**

**Ejemplos** 

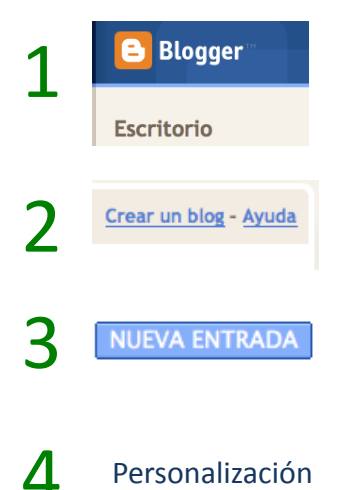

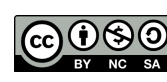

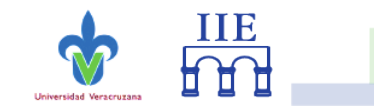

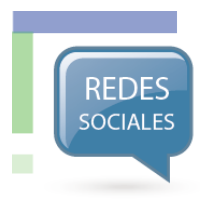

## ¿Qué son las Redes Sociales?

Los sitios de *redes sociales* son aplicaciones de web que permiten a los usuarios tener presencia social en línea a partir del detalle de un perfil de datos, gustos y contactos.

## **Componentes**

## Aplicaciones para la investigación

## **Actividades**

#### **Cuenta''**

• Espacio de usuario necesario para poder acceder a una red social

#### **Perfil'**

• El Perfil es la información personal (datos personales, laborales, gustos, formas de contacto) que quiero mostrar en la red social.

#### **Muro'**

• El Muro es la sección de la cuenta en la que aparecen actualizaciones de mis contactos

#### **Contactos''**

 $\cdot$  Los contactos son las cuentas de las personas vinculadas a tu cuenta

#### **Agrupación de contactos**

- Grupos
- Círculos
- $\cdot$  Comunidades virtuales

## Servicios comunes

Facebook, Twitter, Google +, Linkedn

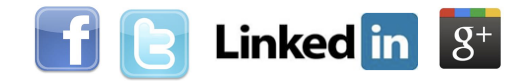

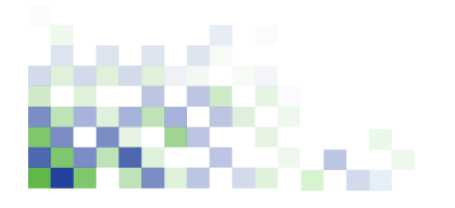

#### **Difusión'**

- Información para círculos o grupos de contactos específicos
- Establecimiento de grupos o comunidades de práctica
- Notificaciones de avances, provectos convocatorias
- Publicación de avances de investigación

#### **Colaboración'**

- Trabajo Colaborativo,
- Discusión en grupos cerrados o abiertos
- Creación de grupos virtuales de trabajo
- Compartir información en grupos

### **Socialización'**

- $\cdot$  Socialización de información
- Seguir la tendencia de temas, personas
- $\bullet$  Presencia en la web
- Hacer contacto con personas con intereses similares

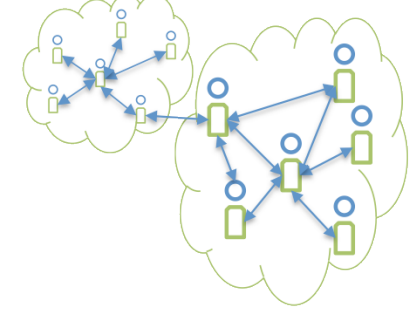

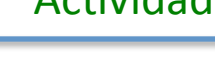

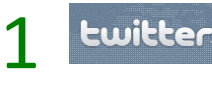

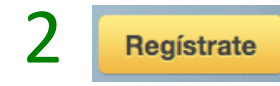

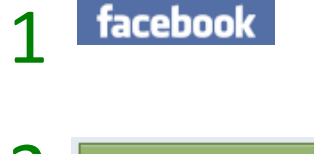

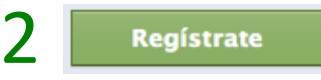

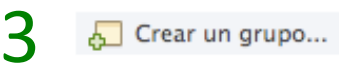

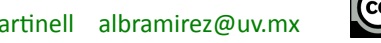

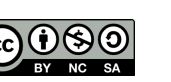

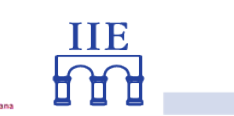

Dr. Alberto Ramírez Martinell albramirez@uv.mx

# SOCIAL MEDIA EXPLAINED

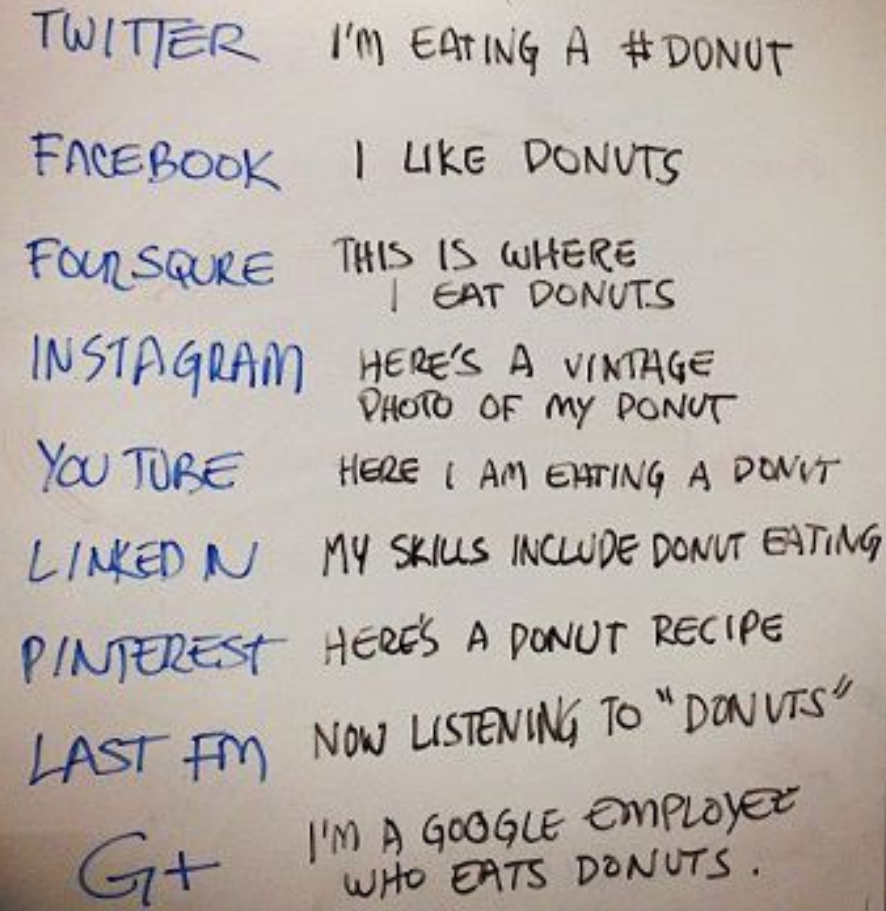

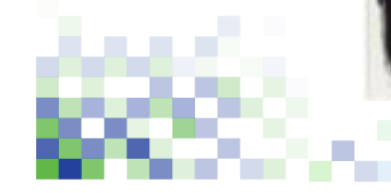

×

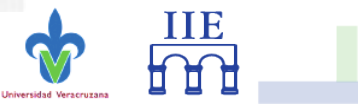

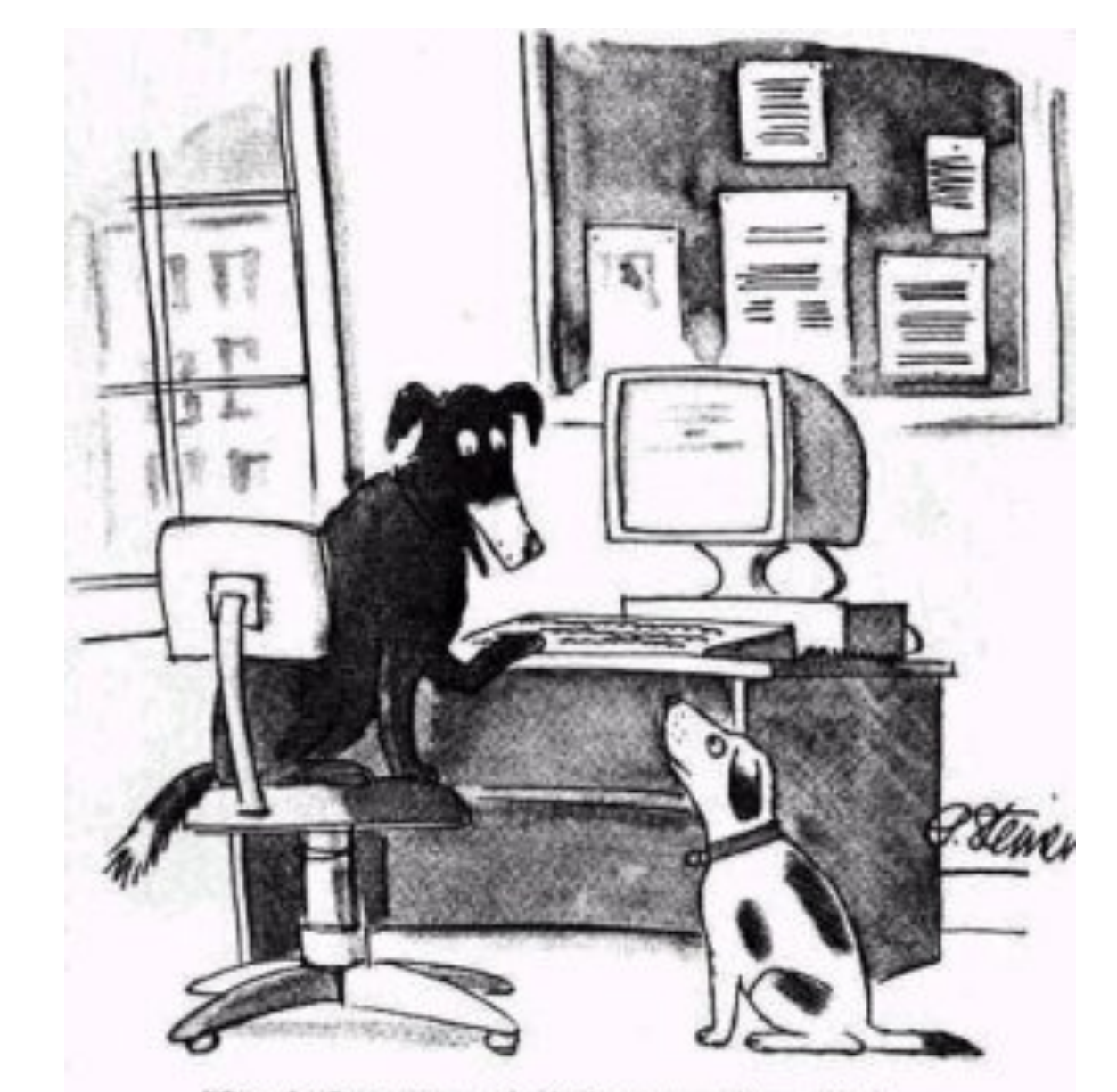

"On the Internet, nobody knows you're a dog."

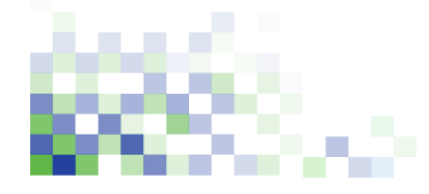

 $\mathcal{L}$ 

Estas imágenes son propiedad de sus autores

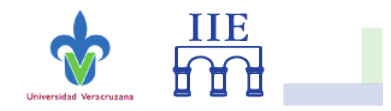

"On Facebook, 273 people know I'm a dog. The rest can only see my limited profile."

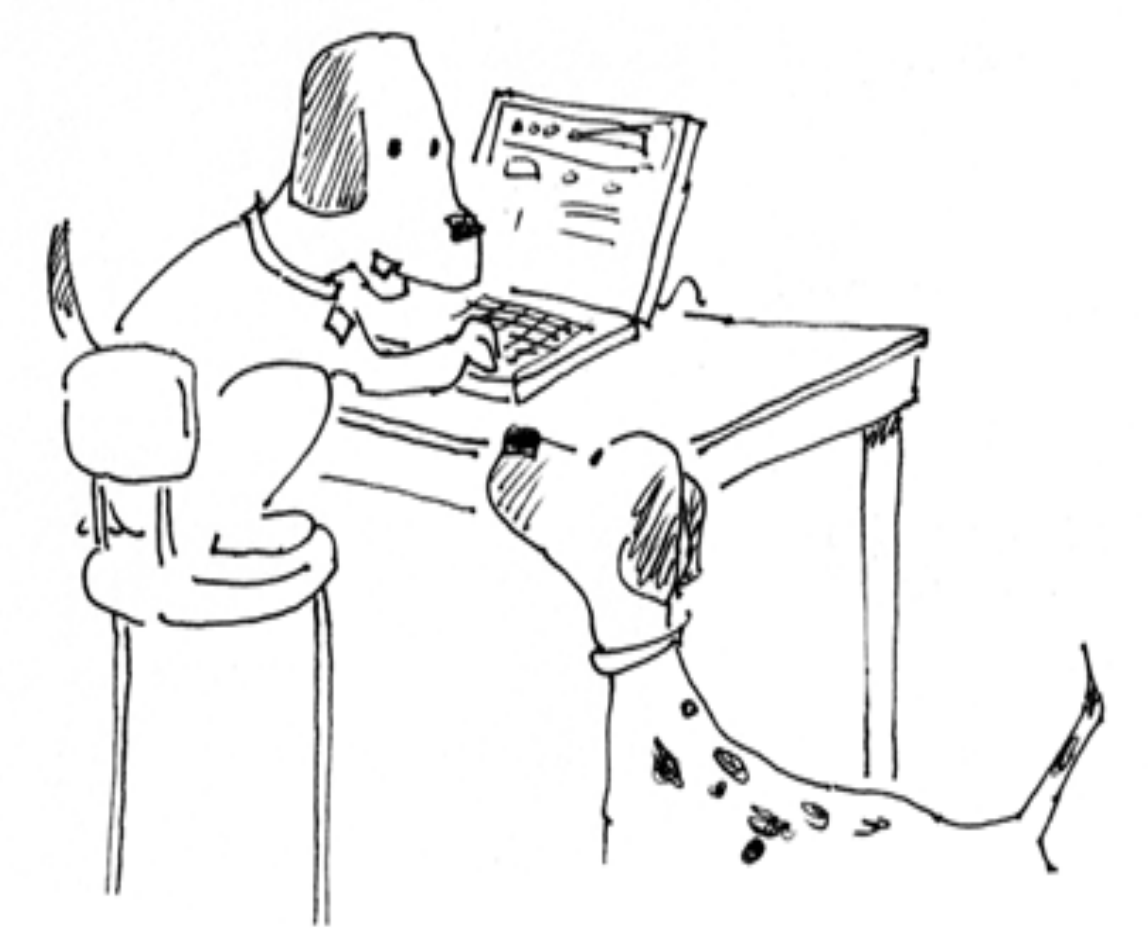

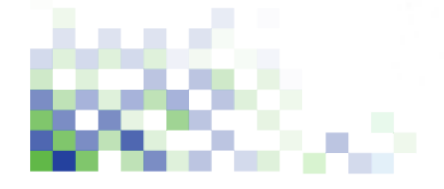

 $\mathcal{L}_{\mathcal{A}}$ 

Estas imágenes son propiedad de sus autores

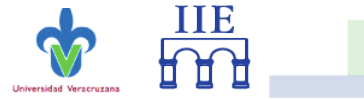